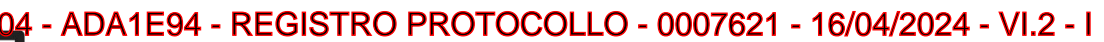

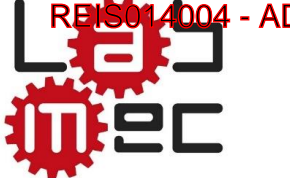

## **DICHIARAZIONE DI COMPATIBILITÀ Industria 4.0**

Società: LAB MEC SRL Sede legale: Via Lemitone I° Tratto,63 – 81030 Casaluce (CE) Sede operativa: Via Lemitone I° Tratto,63 – 81030 Casaluce (CE) P.IVA: 04380810616 Tel: +39 3928443135 Sito Internet: www.labmec.eu

## **DESCRIZIONE TECNICA DEL BENE STRUMENTALE AGEVOLABILE**

La lista del beni che possono beneficiare dell'agevolazione ex "iper-ammortamento", ad oggi "credito di imposta" è riportata e dettagliata nell'allegato A della legge 11 dicembre 2016, n. 232 (legge di bilancio 2017) e si articola su 4 linee di azione:

- 1. Beni strumentali il cui funzionamento è controllato da sistemi computerizzati o gestito tramite opportuni sensori e azionamenti;
- 2. Beni funzionali alla trasformazione tecnologica e/a digitale delle imprese secondo il modello "Industria 4.0"
- 3. Sistemi per l'assicurazione della qualità e della sostenibilità;
- 4. Dispositivi per l'interazione uomo macchina e per il miglioramento dell'ergonomia e della sicurezza del posto di lavoro in logica 4.0;

Il bene oggetto della presente attestazione è il Pantografo CNC realizzato dalla Lab mec srl.

Tale bene è realizzato secondo i seguenti modelli, accomunati da una logica di funzionamento comune:

- Zeus
- Afrodite
- Ares
- Efesto
- $\bullet$  Crono
- Hermes

Gli stessi appartengono al primo gruppo di cui all'Allegato A della Legge 11 Dicembre 2016 n° 232. Segnatamente:

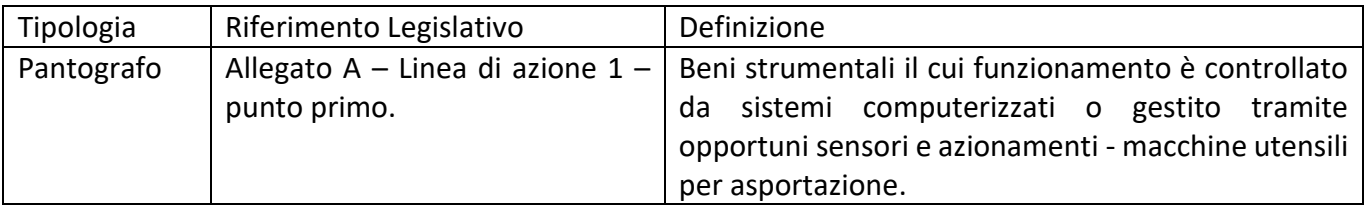

- ADA1E94 - REGISTRO PROTOCOLLO - 0007621 - 16/04/2024 - VI.2 - I

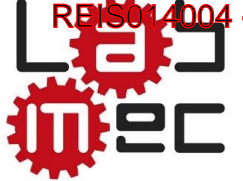

## **CARATTERISTICHE DEL BENE STRUMENTALE AL FINE DEL SODDISFACIMENTO DEl REQUISITI TECNICI OBBLIGATORI**

Al fine della fruizione del beneficio, il bene strumentale oggetto di agevolazione deve soddisfare nel suo complesso i requisiti tecnici richiesti dalla Legge di Bilancio n° 232 del 2016 e ss.mm.ii. Nel caso specifico si dettagliano, in questa sezione, le caratteristiche tecniche del bene prodotto dalla Lab Mec srl che soddisfano i requisiti tecnici obbligatori:

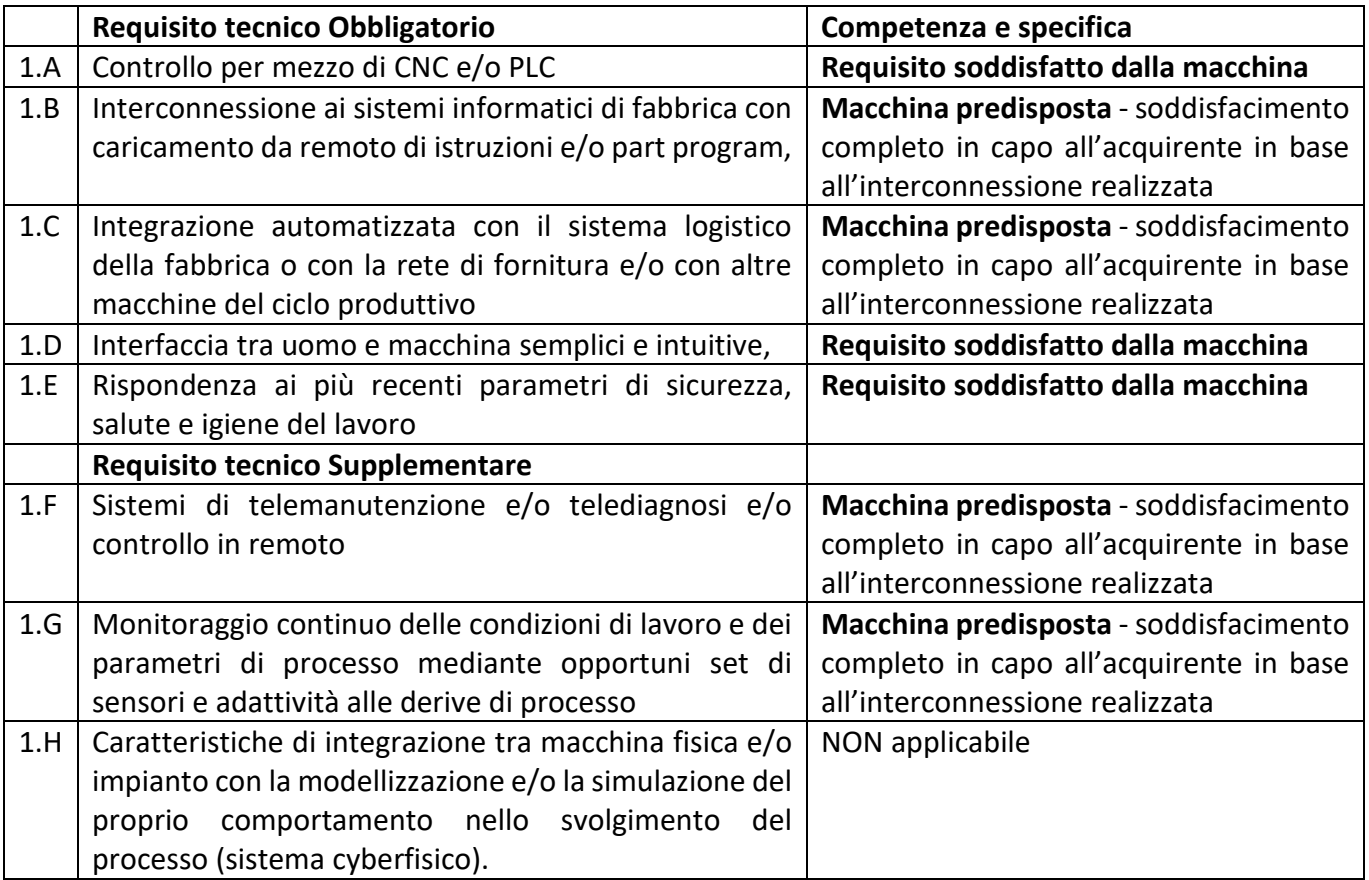

4004 - ADA1E94 - REGISTRO PROTOCOLLO - 0007621 - 16/04/2024 - VI.2 - I<br>.

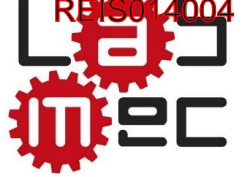

## **Specifiche Tecniche**

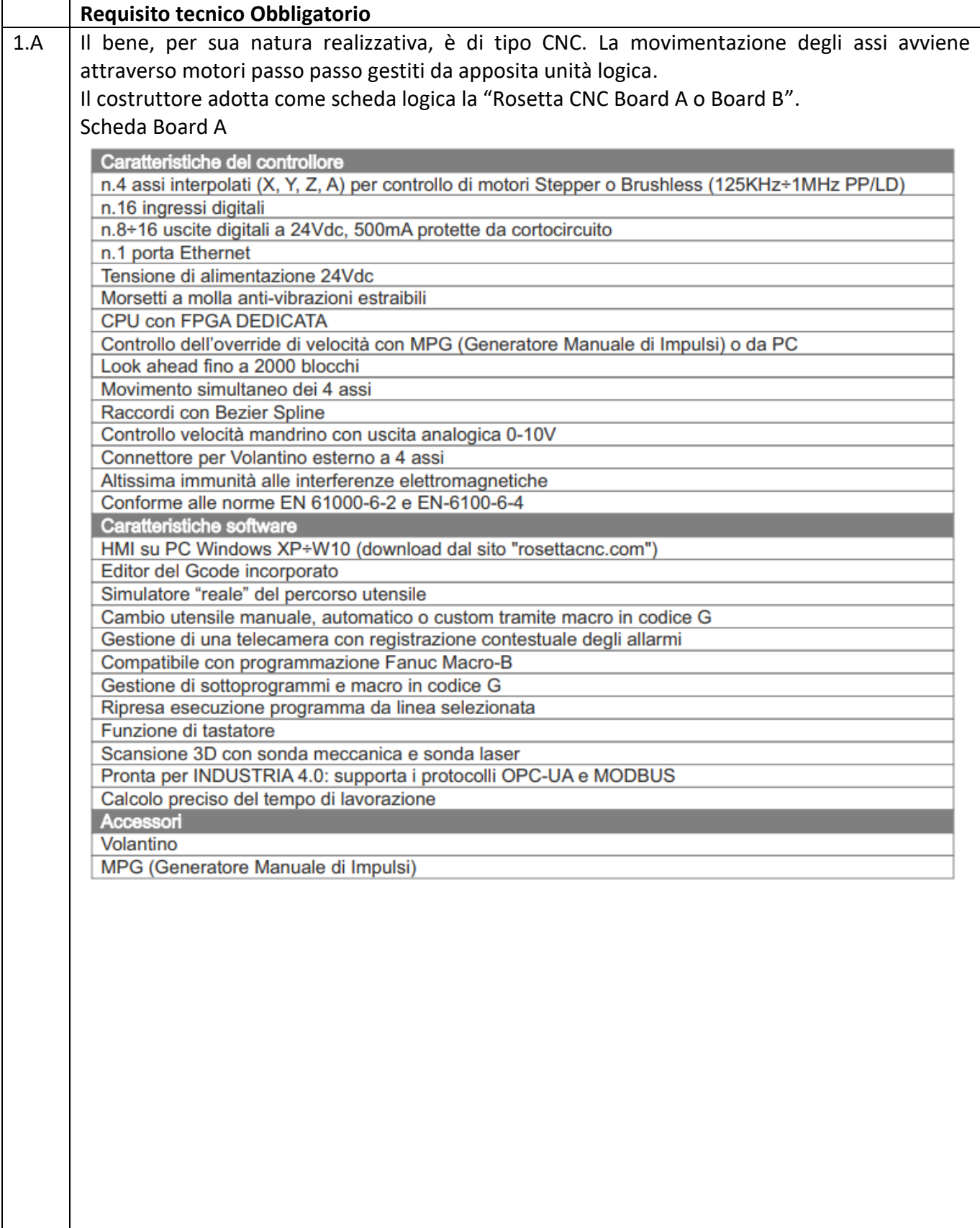

- ADA1E94 - REGISTRO PROTOCOLLO - 0007621 - 16/04/2024 - VI.2 - I

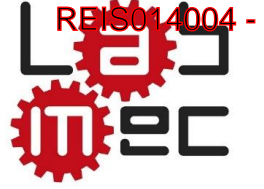

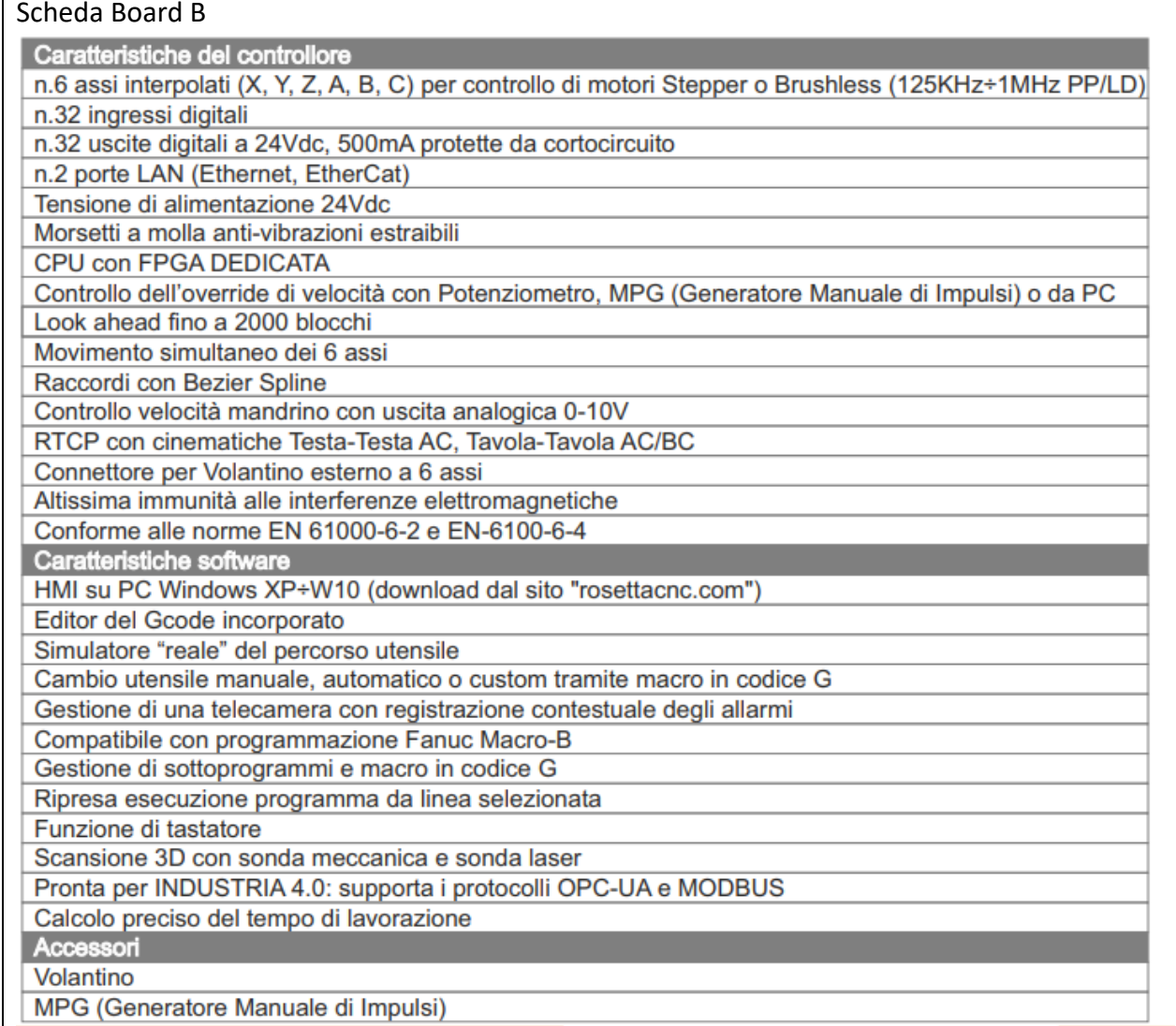

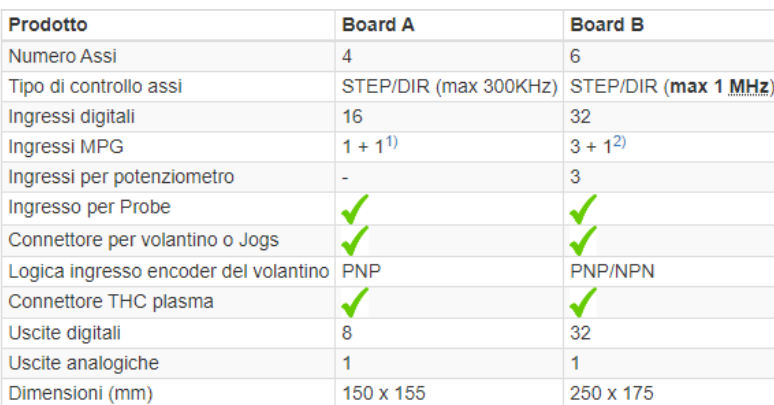

L'adozione della porta ETHERNET consente una trasmissione veloce e sicura grazie al protocollo e all'isolamento galvanico nella connessione con il PC.

Le uscite di comando di tipo STEP/DIR sono generate da una FPGA che permette di raggiungere frequenze di funzionamento di 1MHz rendendo così possibile l'utilizzo sia di azionamenti passopasso che di servo drive.

REIS014004 - ADA1E94 - REGISTRO PROTOCOLLO - 0007621 - 16/04/2024 - VI.2 - I

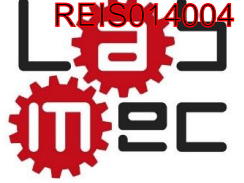

Rosetta CNC Board comanda gli assi utilizzando un profondo look ahead che permette di ottenere alte velocità di interpolazione. Fornite le indicazioni di processo, attraverso G-Code, la macchina avvia la lavorazione e prosegue in autonomia fino al suo compimento. **La macchina pertanto è predisposta al soddisfacimento di tale requisito.** 1.B La macchina è predisposta per essere interconnessa ai sistemi informativi di fabbrica con caricamento da remoto di part programm e acquisizione di informazioni dalla macchina attraverso un file Log. In particolare, attraverso apposito "Rosetta CNC Board A o Board B" e software dedicato "Gateway" e "Widget", è possibile gestire da remoto i pantografi caricando file G-Code ed acquisendo informazioni dalla macchina stessa. Il software "Gateway" va installato nel PC di controllo macchina e fornisce le seguenti funzionalità: Implementazione di un server OPCUA che permette la comunicazione con sistemi esterni. Tramite questo server i PC client possono monitorare lo stato della macchina. Implementazione di un server FTP che permette lo scambio di file con sistemi esterni. Tramite questo server i PC client possono inviare file GCode al software di controllo, e accedere ai file di log della macchina. • Invio di notifiche via email. Il cliente potrà utilizzare un suo software di gestione della produzione (tipo MES) per aprire connessioni OPCUA e FTP con il Gateway per sfruttarne le funzionalità, permettendo così il monitoraggio e l'interazione da remoto con la macchina. In assenza di un software di gestione della produzione, o nel caso si voglia evitare una complessa integrazione, è possibile utilizzare un software apposito, chiamato Widget, che realizza autonomamente delle connessioni OPCUA e FTP con il Gateway. PC clien PC macchina Board Macchina Gateway  $\subset$ Durante la configurazione del Gateway è possibile stabilire la frequenza di generazione del file di Log e le informazioni da registrare. Si tratta di file con estensione CSV in cui ogni riga riporta i dati di un evento specifico. Vengono registrati: Eventi

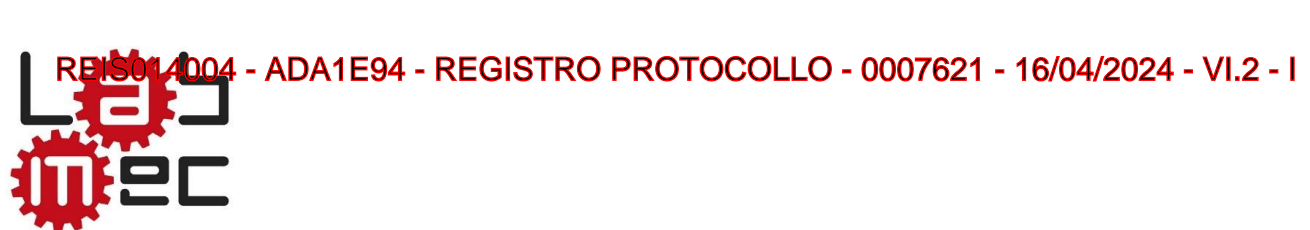

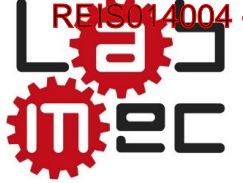

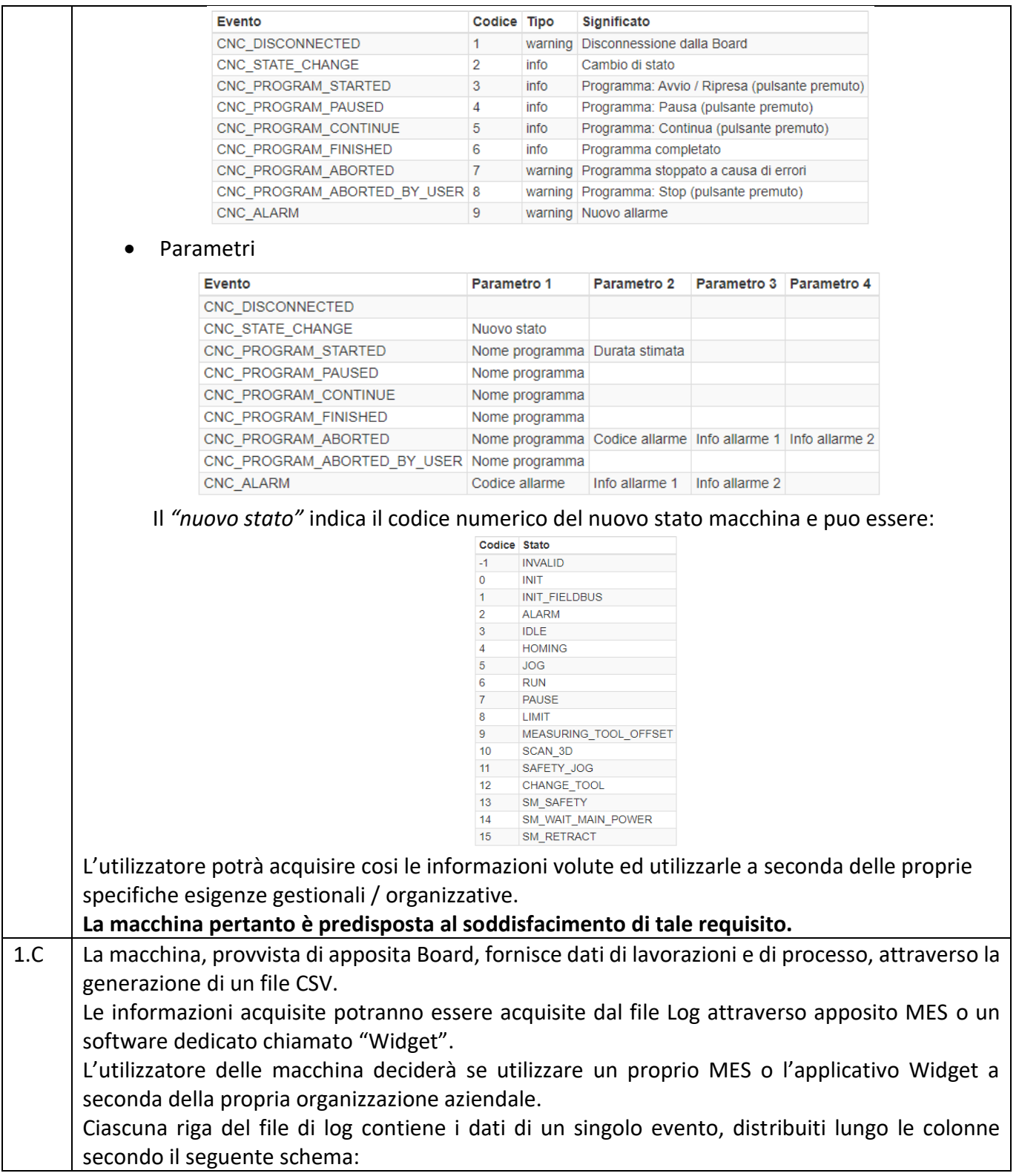

REISO14004 - ADA1E94 - REGISTRO PROTOCOLLO - 0007621 - 16/04/2024 - VI.2 - I<br>ANNO - 1<br>ANNO - 1

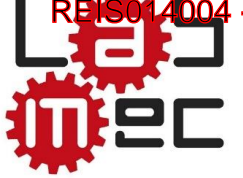

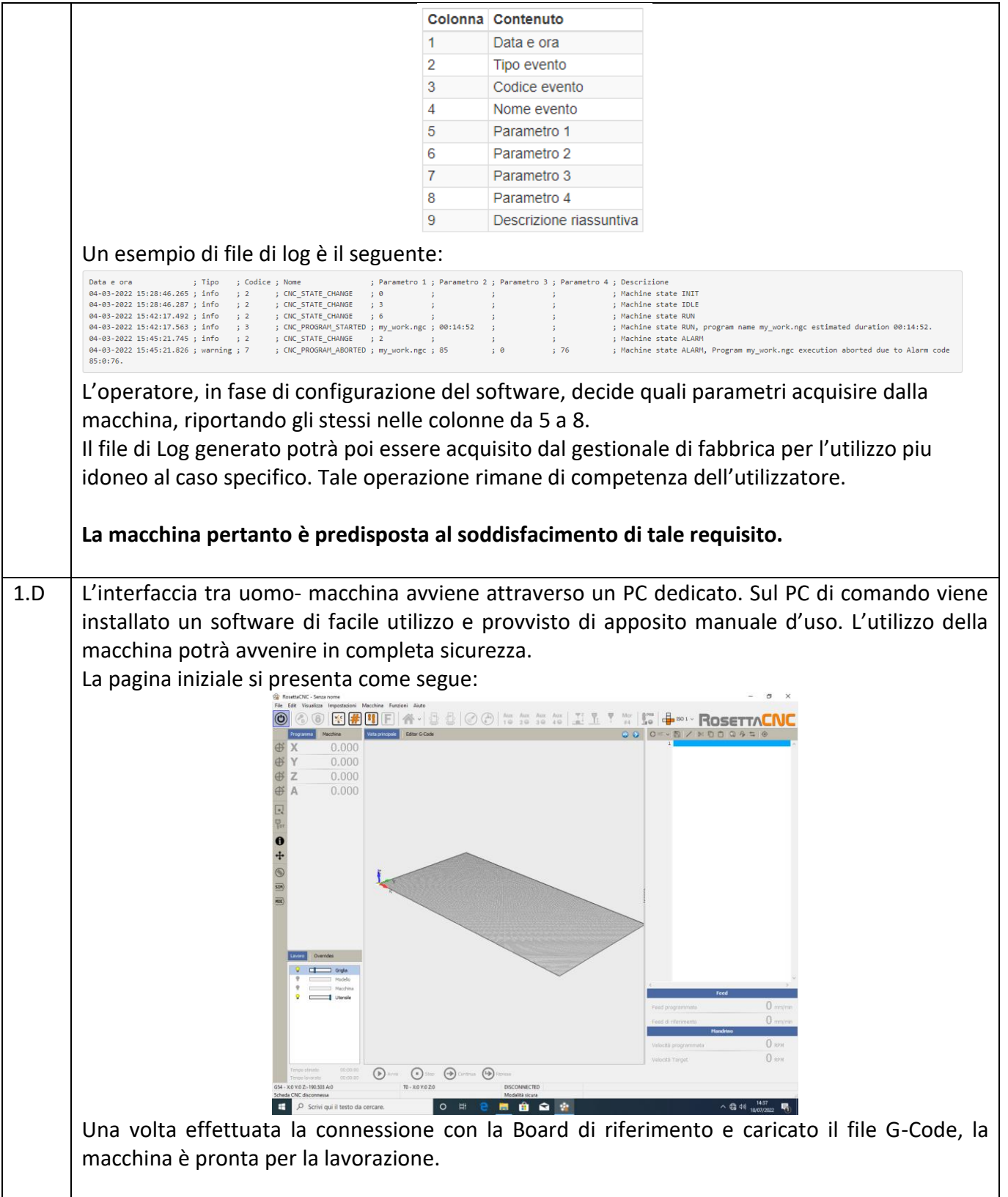

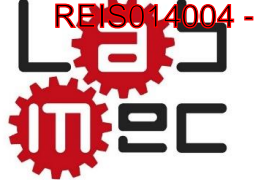

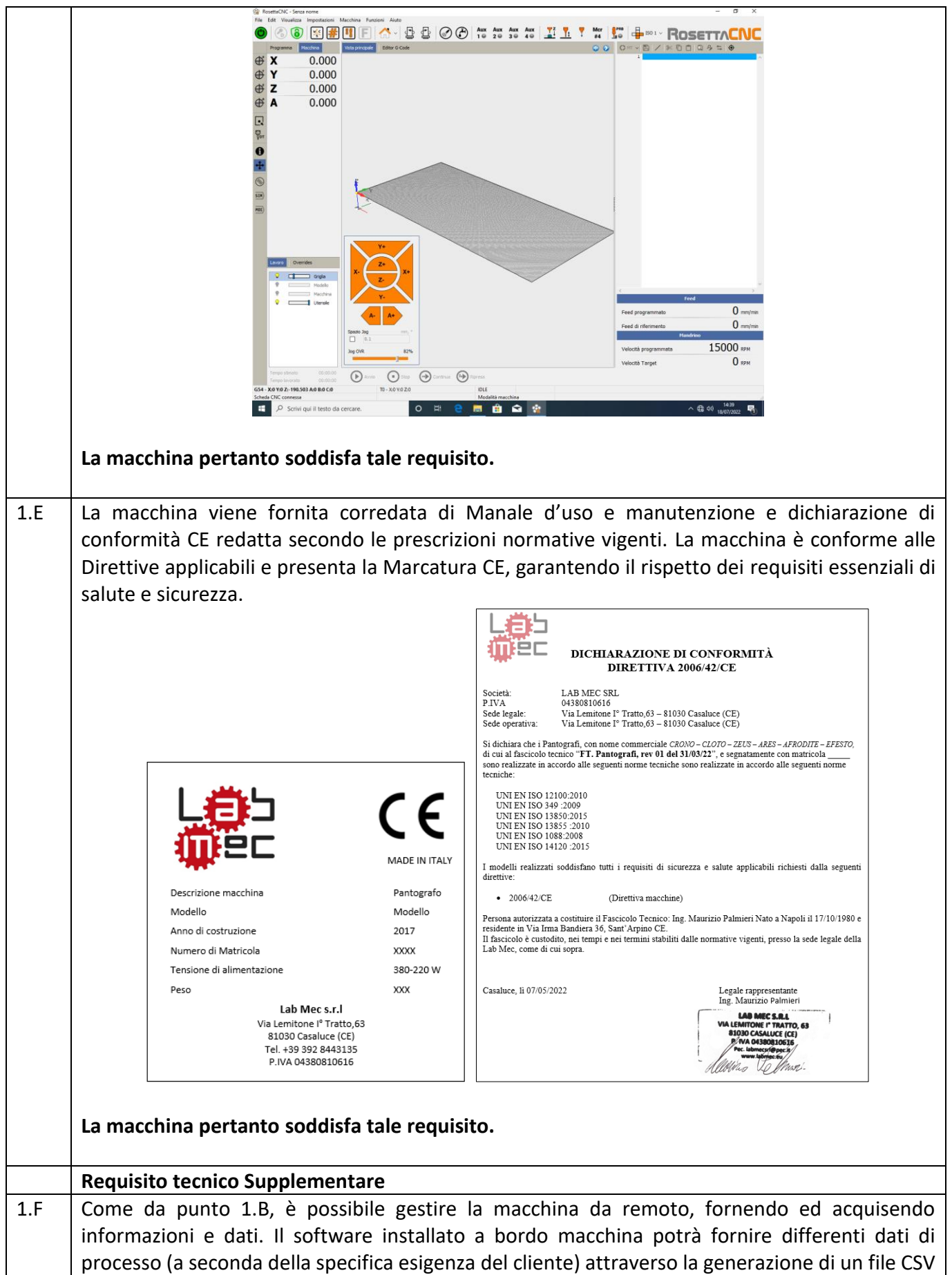

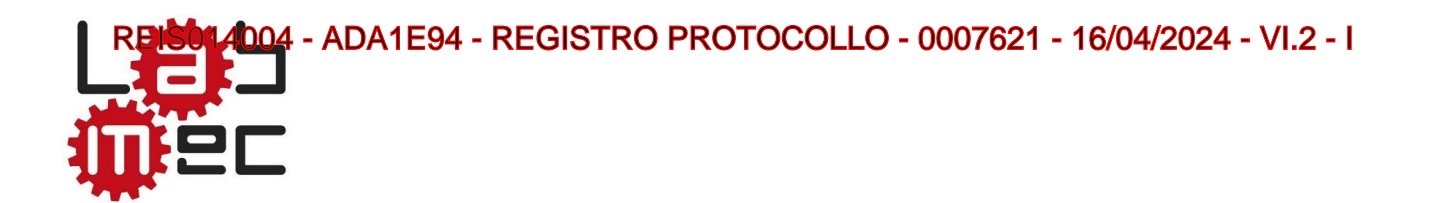

che dovrà poi essere acquisito dall'utilizzatore. Al contempo, la gestione e la governance della macchina potrà avvenire da qualsiasi postazione munita del software "Widget".

Una volta collegata alla rete internet aziendale, grazie alla porta ethernet che gestisce due connessioni contemporanee, è possibile il controllo a bordo macchina mediante il software Rosetta CNC e contemporaneamente una comunicazione da remoto per la supervisione o l'invio della lavorazione.

Il software chiamato Gateway va installato nel PC di controllo macchina e fornisce le seguenti funzionalità:

- Implementazione di un server OPCUA che permette la comunicazione con sistemi esterni. Tramite questo server i PC client possono monitorare lo stato della macchina.
- Implementazione di un server FTP che permette lo scambio di file con sistemi esterni. Tramite questo server i PC client possono inviare file G-Code al software di controllo, e accedere ai file di log della macchina.
- Invio di notifiche via email.

Utilizzando il Client FTP, è possibile monitorare in continuo i parametri funzionali della macchina. In particolare, nella sezione di impostazione del Gatway, si stabilisce la frequenza di esportazione del file di Log.

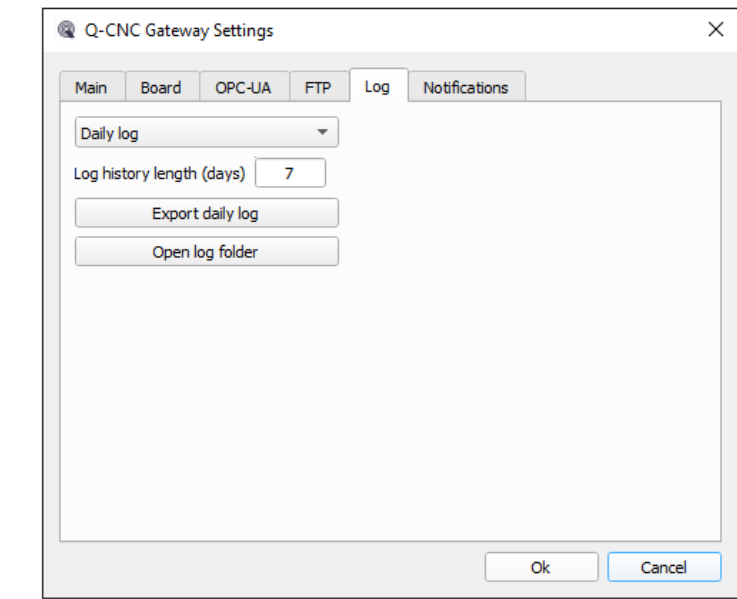

Il Widget si connette al Gateway e realizza un insieme minimo di interazioni, generando la possibilità di caricare un file di elaborazione, scaricare il file di Log e scaricare il programma corrente.

Al fine di utilizzare il software, è necessario impostare la connessione con il Gateway. Per fare ciò l'utilizzatore dovrà disporre di un Indirizzo IP statico o dinamico. La procedura di configurazione è descritta in apposito manuale. Si riporta a titolo di esempio, la connessione con IP Statico:

- ADA1E94 - REGISTRO PROTOCOLLO - 0007621 - 16/04/2024 - VI.2 - I

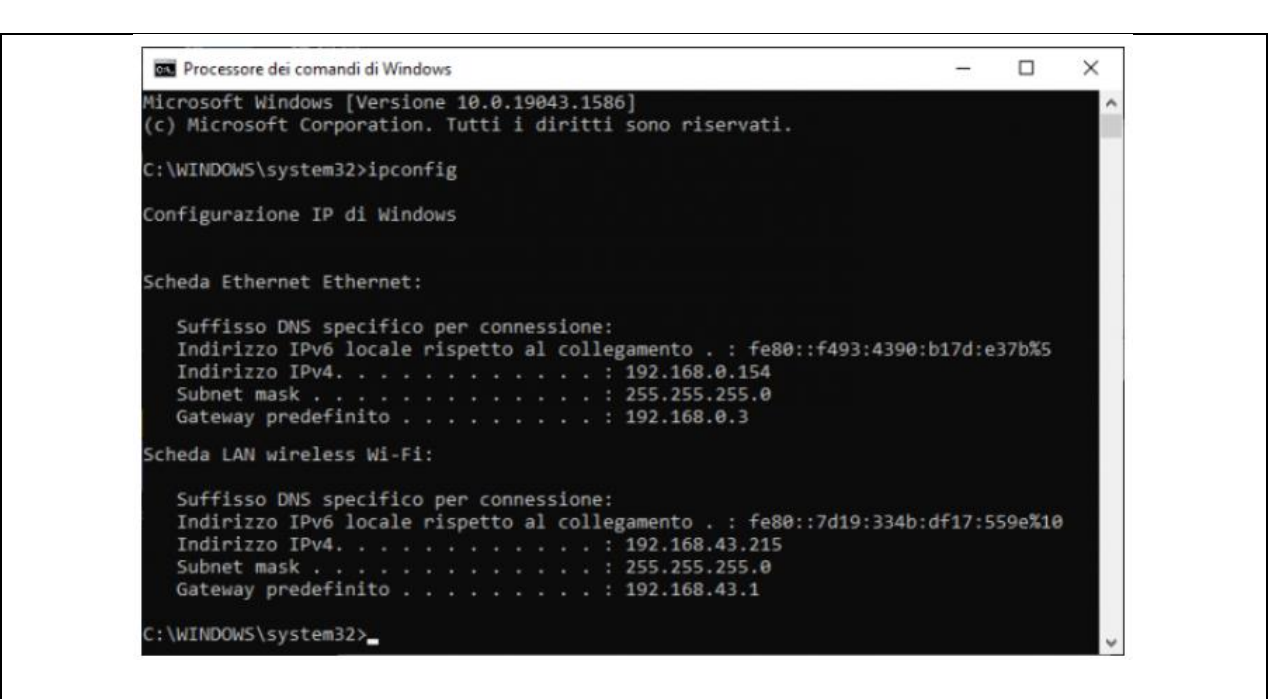

Una volta connesso, l'applicativo "Widget" mette a disposizione una serie di informazioni quali:

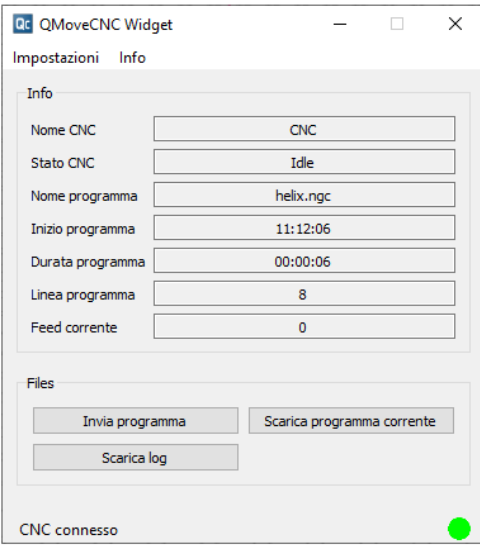

- Nella pagina principale troviamo una sezione Info in cui vengono mostrate alcune informazioni sul programma G-Code attualmente in esecuzione. Tali informazioni vengono lette nel server OPCUA.
- Nella pagina principale troviamo una sezione "Files" che fornisce dei bottoni per interagire con il server FTP. Più precisamente:
	- $\circ$  Con il pulsante Invio programma possiamo trasferire dei file dentro la cartella di root.
	- $\circ$  Con il pulsante Scarica programma corrente possiamo scaricare il file GCode attualmente in esecuzione.
	- $\circ$  Con il pulsante Scarica log possiamo scaricare una copia del file di log globale

**La macchina pertanto è predisposta al soddisfacimento di tale requisito.** 

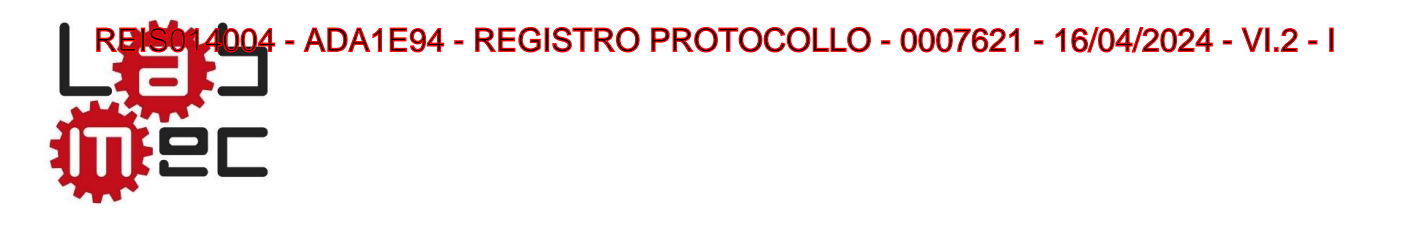

1.G Il bene realizzato è in grado di offrire un monitoraggio continua delle condizioni di lavoro tramite opportuni set di sensori, che non solo rilevano Io stato di conduzione della macchina, ma che forniscono indicazioni di monitoraggio delle condizioni dei parametri di processo e che pongono in arresto il processo al manifestarsi di anomalie.

Accedendo al Widget installato, comparirà la seguente schermata:

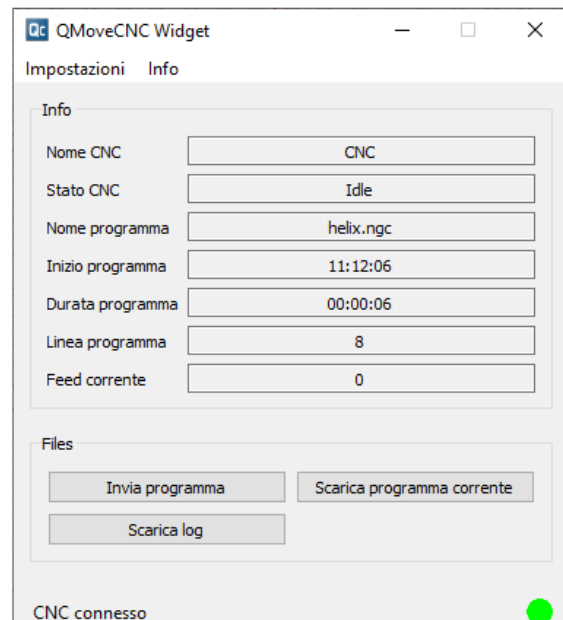

 Cliccando su Impostazioni e poi su Monitor compare una schermata con le posizioni attuali del mandrino (TCP BCS positions). Questi valori vengono letti nel server OPCUA in tempo reale.

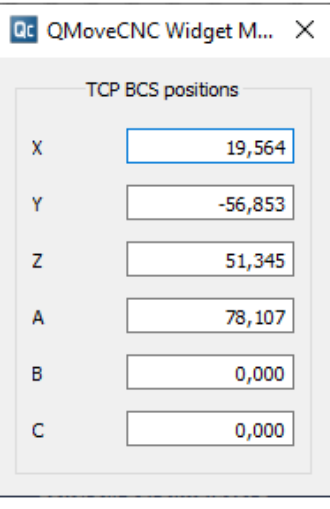

La macchina inoltre, come indicato nel manuale d'uso e manutenzione, è munita di sensori attivi che consentono l'arresto della stessa se il comportamento durante la produzione si distacca da quello previsto per il normale funzionamento. In particolare la macchina viene arrestata se i valori di processo sono differenti da quelli di set.

**La macchina pertanto è predisposta al soddisfacimento di tale requisito.**

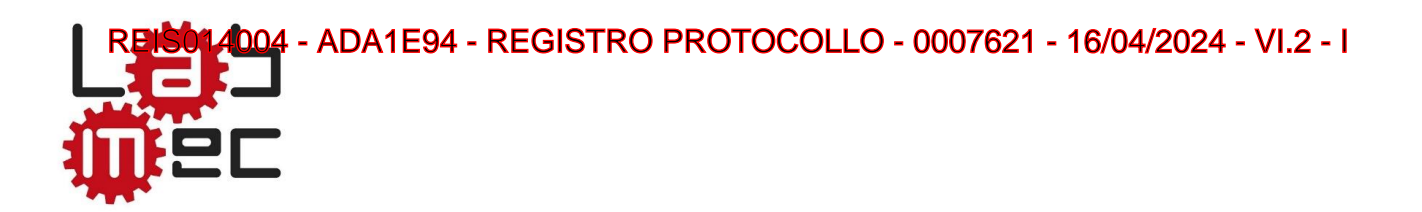

**Per quanto sopra esposto, si dichiara che i pantografi realizzati dalla Lab Mec srl, muniti di almeno uno dei seguenti componenti:**

- Rosetta CNC Board A
- Rosetta CNC Board B

**e realizzati in accordo al Fascicolo Tecnico "FT. Pantografi rev 01 del 28/03/2022", sono predisposti per funzionare in conformità alle prescrizioni di legge di cui all'Allegato A della legge 11 dicembre 2016, n. 232 e ss.mm.ii.**

**Pertanto gli stessi possono usufruire delle relative agevolazioni fiscali se il cliente mette in campo quanto necessario a garantire il rispetto dei requisiti di sua competenza.**

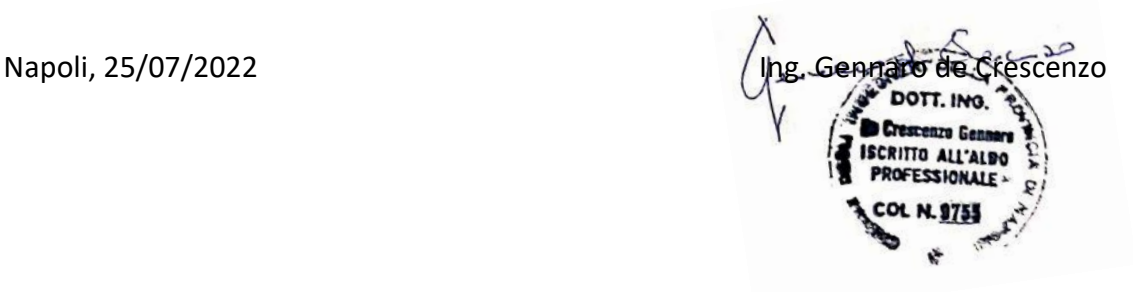